# **Datensatzbeschreibung**

# **für Meldungen der Künstlersozialkasse**

# **an die Krankenkassen**

# **nach § 95c Absatz 2 Nummer 2 SGB IV**

**gültig ab 01.01.2023**

# **in der Fassung vom 28.10.2021**

**Version: 2.0**

### **Erläuterungen**

#### **Numerische Felder:**

Numerische Felder sind rechtsbündig mit führenden Nullen zu füllen. In der Grundstellung sind die Felder nur mit der Ziffer "0" zu beschicken. Ein anderer Inhalt als die Ziffern "0" – "9" führt zu einem Fehler.

Negative Feldwerte sind nicht vorgesehen.

Nachkommastellen werden nicht mit Trennzeichen versehen.

#### **Betragsfelder:**

Betragsfelder sind numerische Felder und werden in Eurocent mit zwei Nachkommastellen ohne Trennzeichen dargestellt.

Beispiel:

Beitrag mit 2 Vorkomma- und 2 Nachkommastellen: 15,50 EUR -> 1550

#### **Datumsfelder:**

Datumsfelder sind numerische Felder im Format "jhjjmmtt", "jhjjmm" oder "jhjj". Die Grundstellung (Nullen) ist kein gültiges Datum und führt bei Mussfeldern zu einem Fehler.

#### **Alphanumerische Felder:**

Alphanumerische Felder werden linksbündig gefüllt. In Grundstellung sind sie nur mit Leerzeichen (ASCII hexadezimal 20, EBCDIC hexadezimal 40) zu füllen.

#### **Prüfung der Betriebsnummer:**

Betriebsnummern sind nach einem in der Datenerfassungs- und –übermittlungsverordnung (DEÜV) festgelegtem Verfahren zu prüfen:

Es erfolgt eine Prüfung auf Vollständigkeit und numerische Zeichen. Die Betriebsnummer umfasst acht Ziffern. Die ersten drei Stellen müssen 001 bis 099 oder größer 110 entsprechen. Die letzte Ziffer der Betriebsnummer ist die Prüfziffer; sie ist auf Richtigkeit zu prüfen. Die Prüfziffer der Betriebsnummer wird wie folgt gebildet:

- Die Ziffern der Betriebsnummer (Stellen 1 bis 7) werden an der ersten Stelle beginnend mit den Faktoren 1, 2, 1, 2, 1, 2, 1 multipliziert.
- Von den einzelnen Produkten werden die Quersummen gebildet.
- Die Quersummen werden addiert.
- Die Summe wird durch 10 dividiert.
- Der verbleibende Rest ist die Prüfziffer.

Als letzte Ziffer der Betriebsnummer ist sowohl die errechnete Prüfziffer als auch die letzte Stelle aus der Summe von Prüfziffer und der Konstanten 5 zulässig.

## **Datensätze und Datenbausteine für die Meldungen der KSK**

### **Prüfungen des Vorlaufsatzes, des Datensatzes DSMK, der Datenbausteine und des Nachlaufsatzes**

### **1 VOSZ - Vorlaufsatz**

#### **Zeichendarstellung:**

- an = alphanumerisches Feld, linksbündig mit nachfolgenden Leerzeichen; Grundstellung = Leerzeichen
- n = numerisches Feld, rechtsbündig mit führenden Nullen; Grundstellung = Null<br>M = Mussangabe  $m =$  Mussangabe unter Bedingu
- 

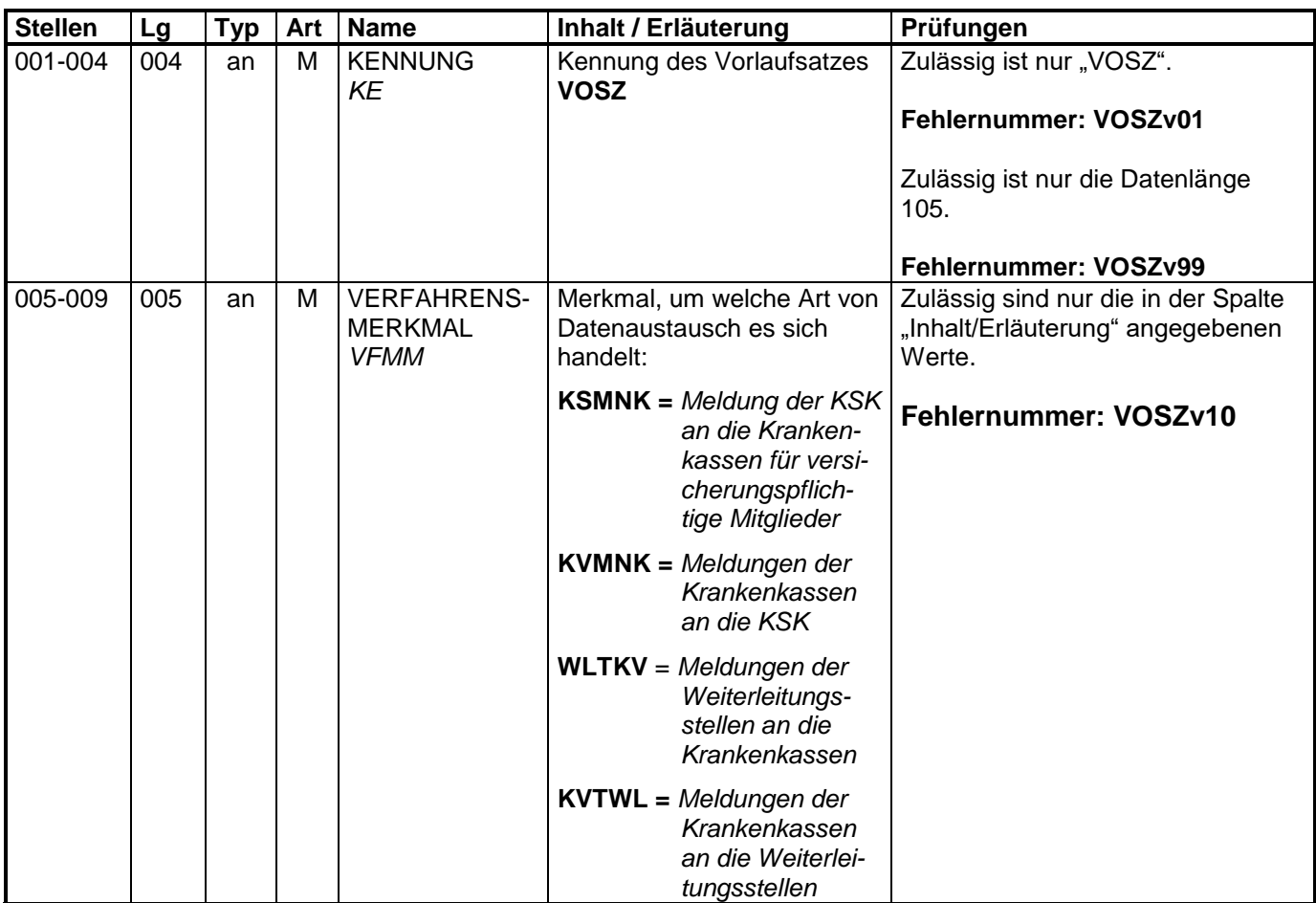

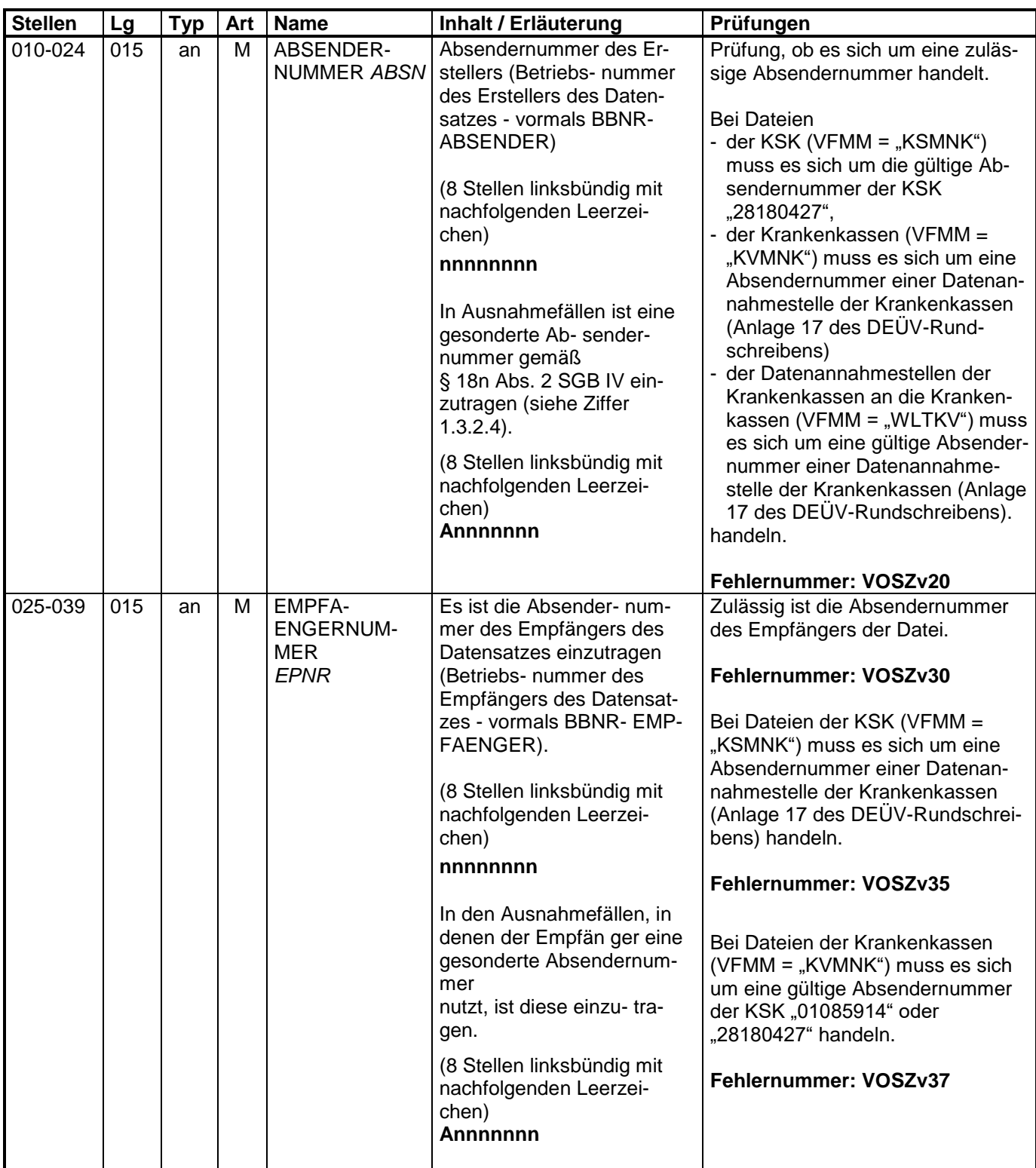

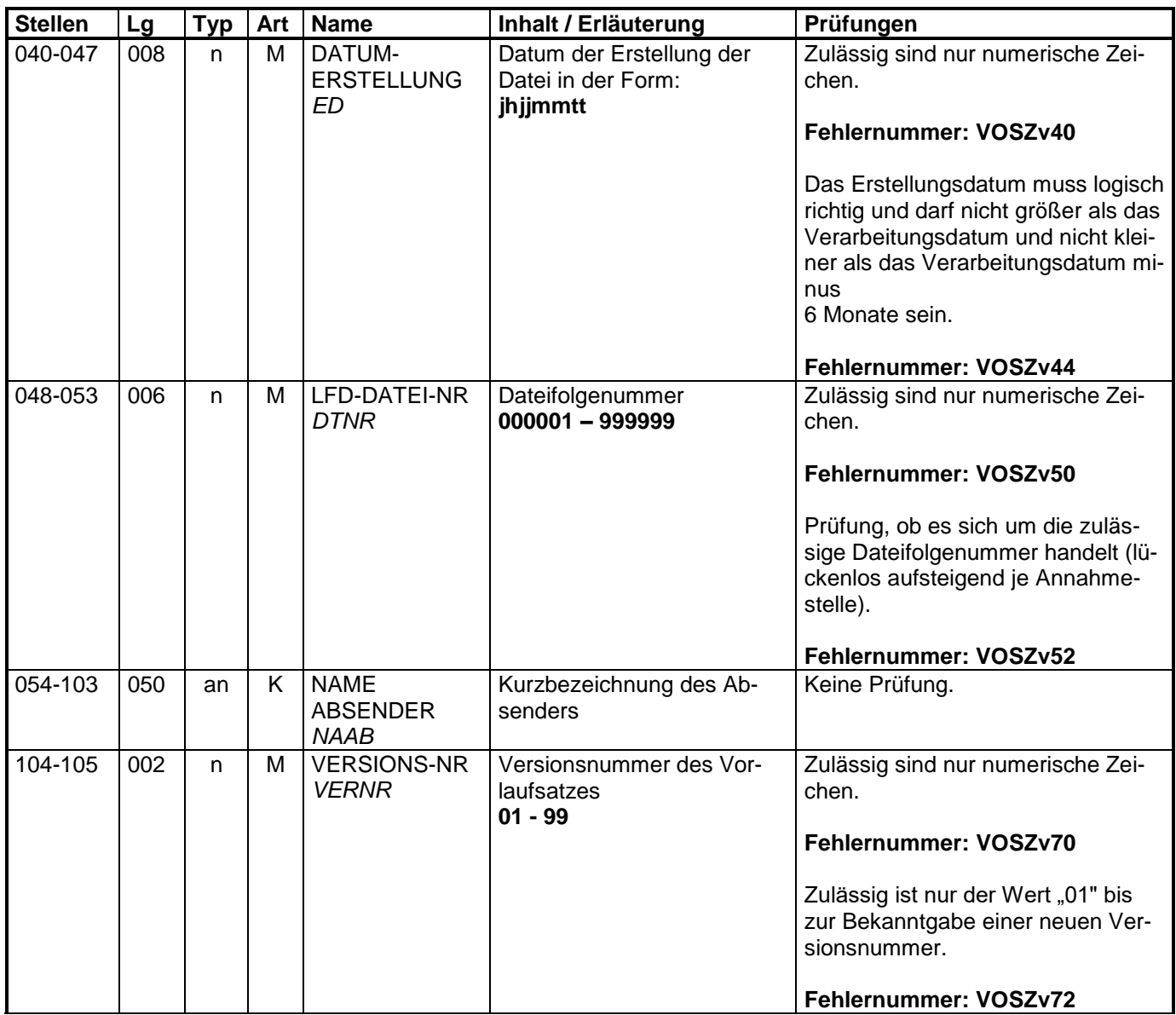

## **2 Datensatz: DSMK - Datensatz Meldungen der KSK**

## **Zeichendarstellung:**

- an = alphanumerisches Feld, linksbündig mit nachfolgenden Leerzeichen; Grundstellung = Leerzeichen
- n = numerisches Feld, rechtsbündig mit führenden Nullen; Grundstellung = Null<br>M = Mussangabe = m = Mussangabe unter Bedingui

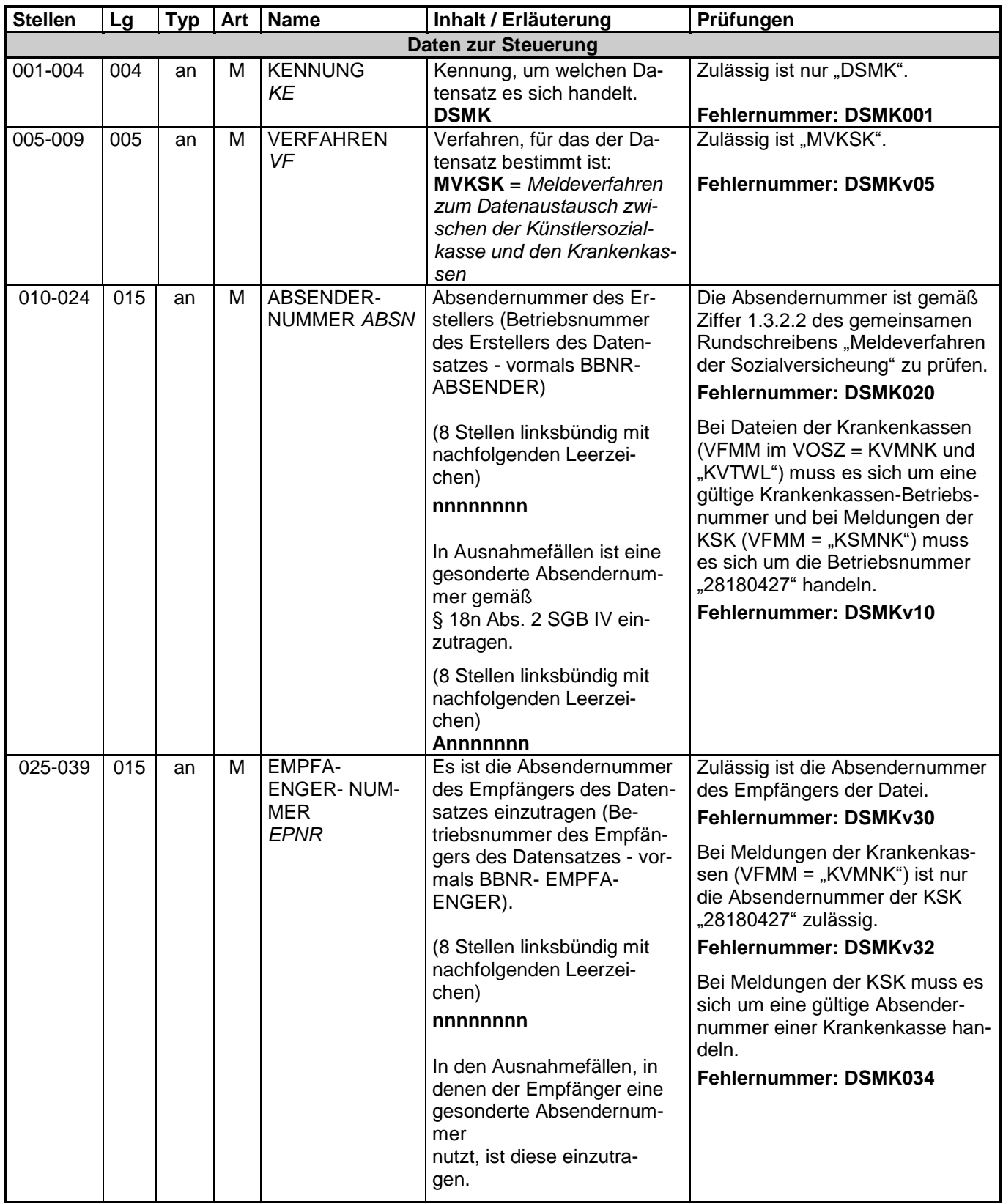

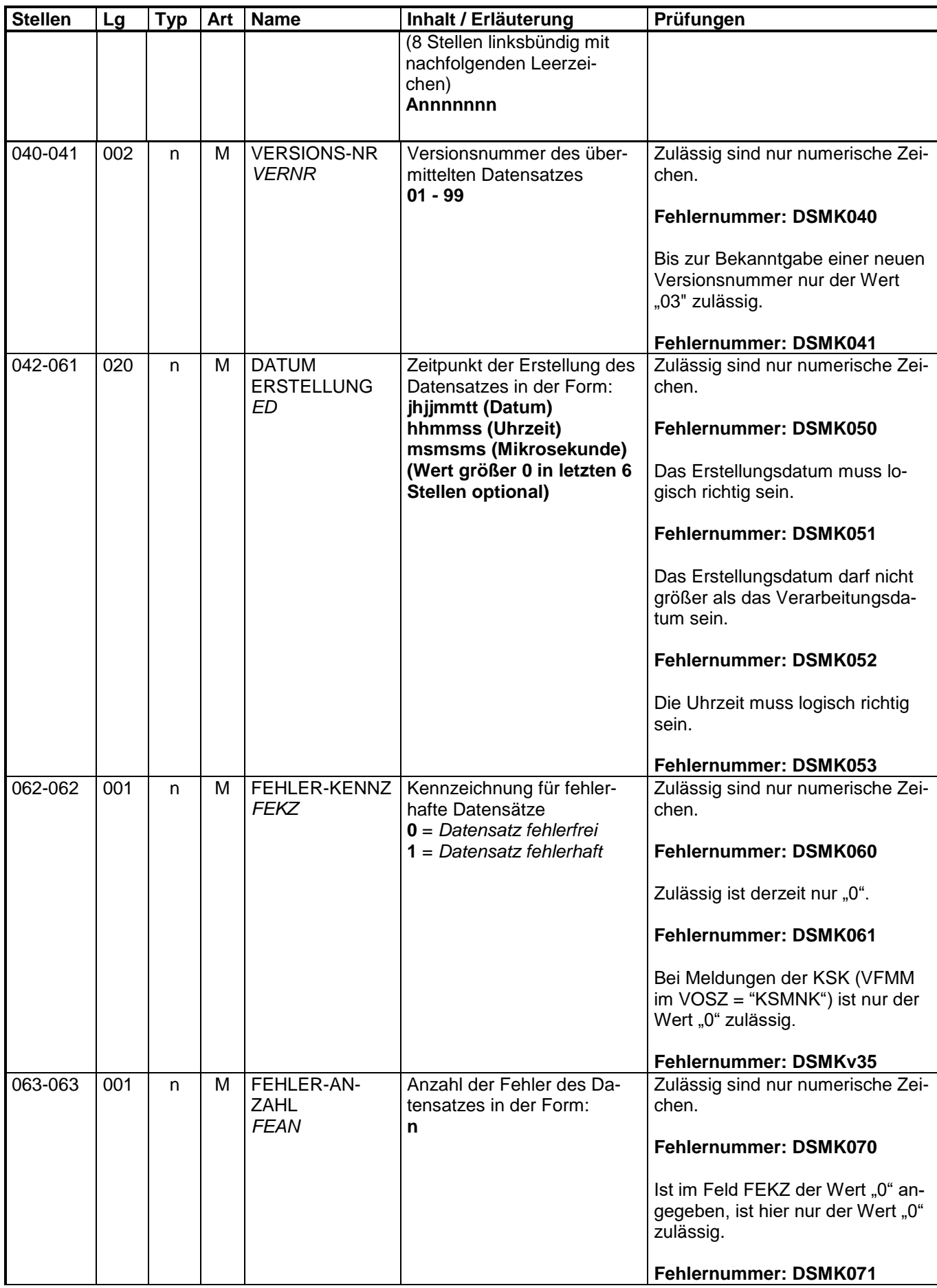

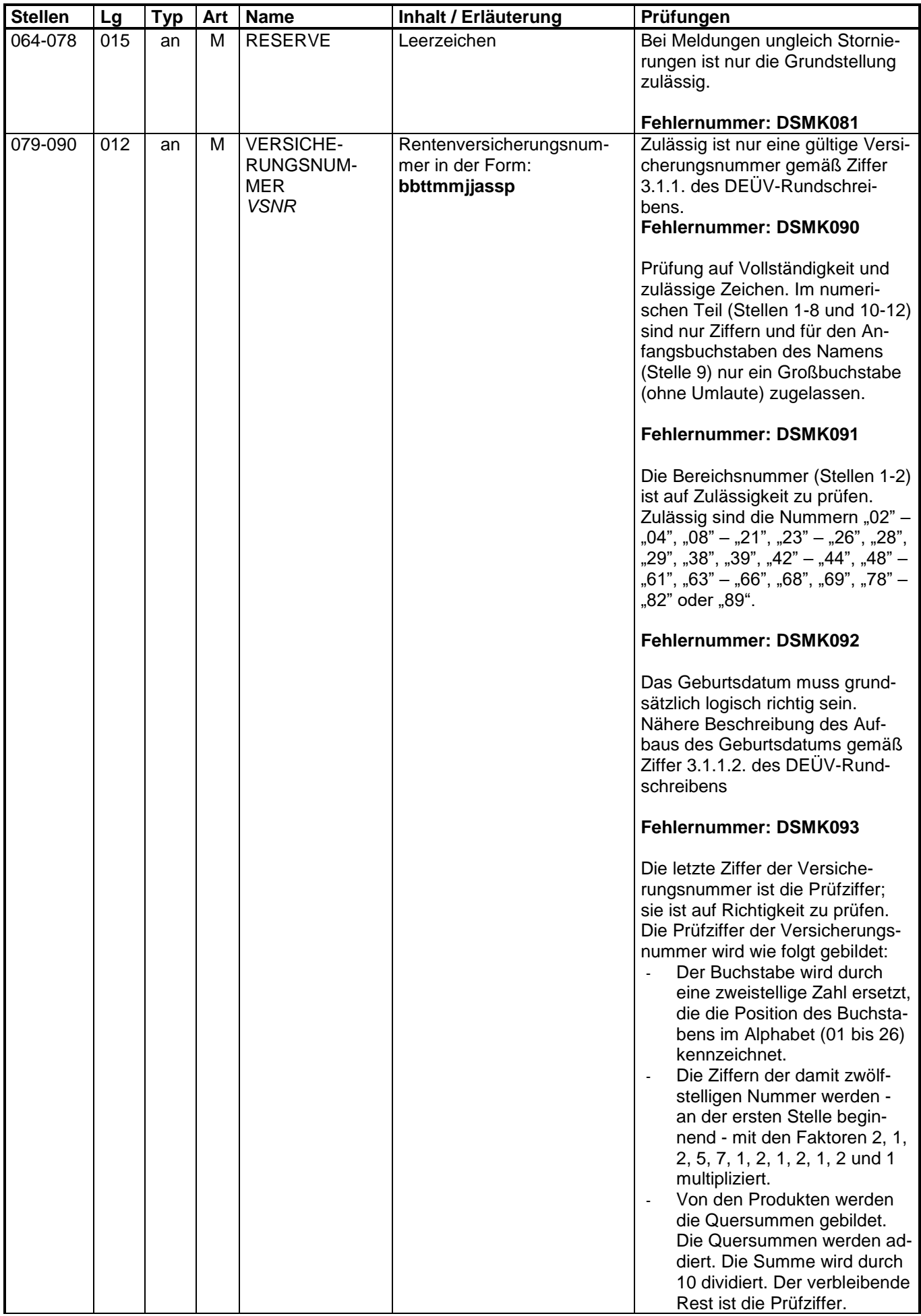

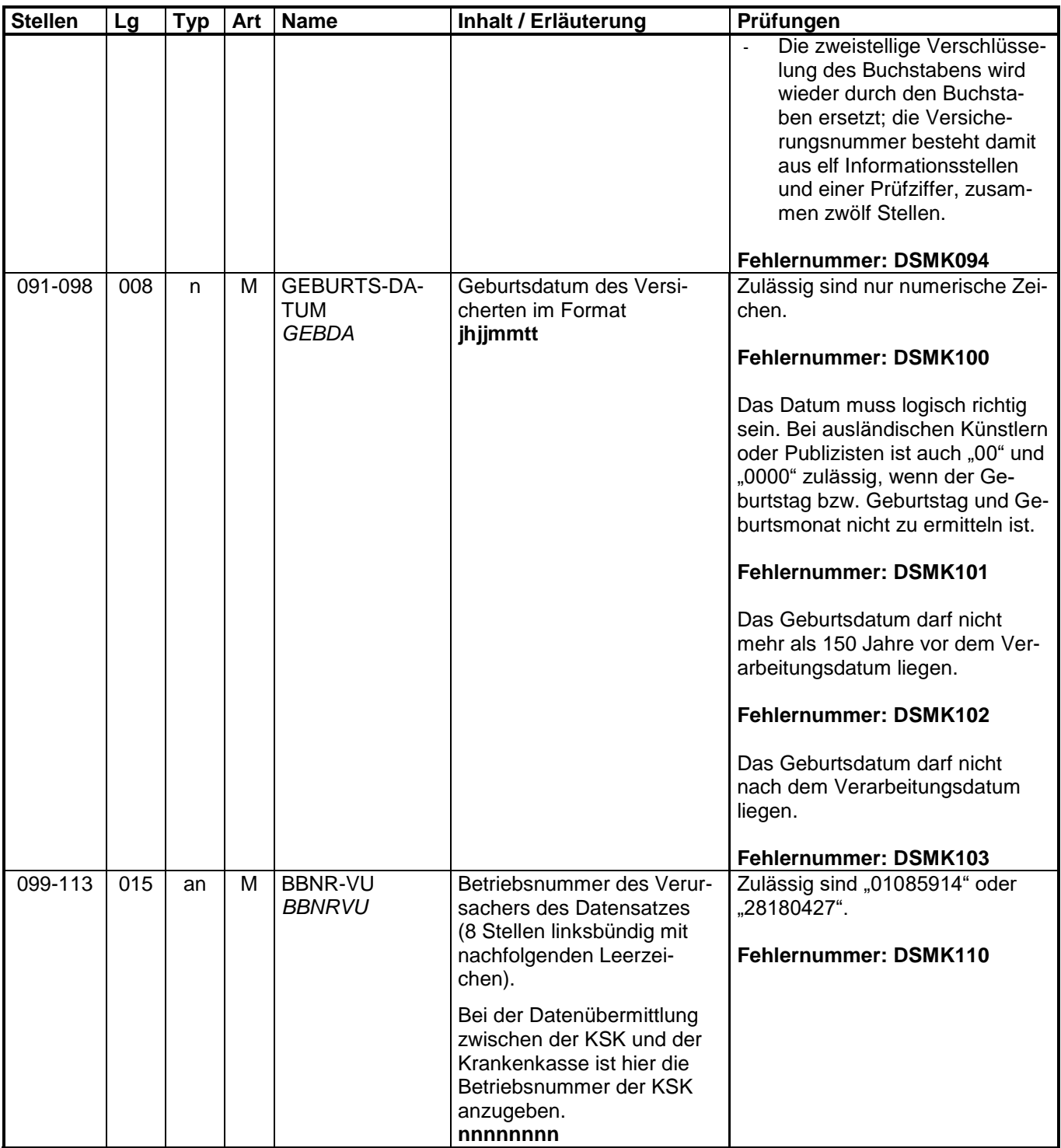

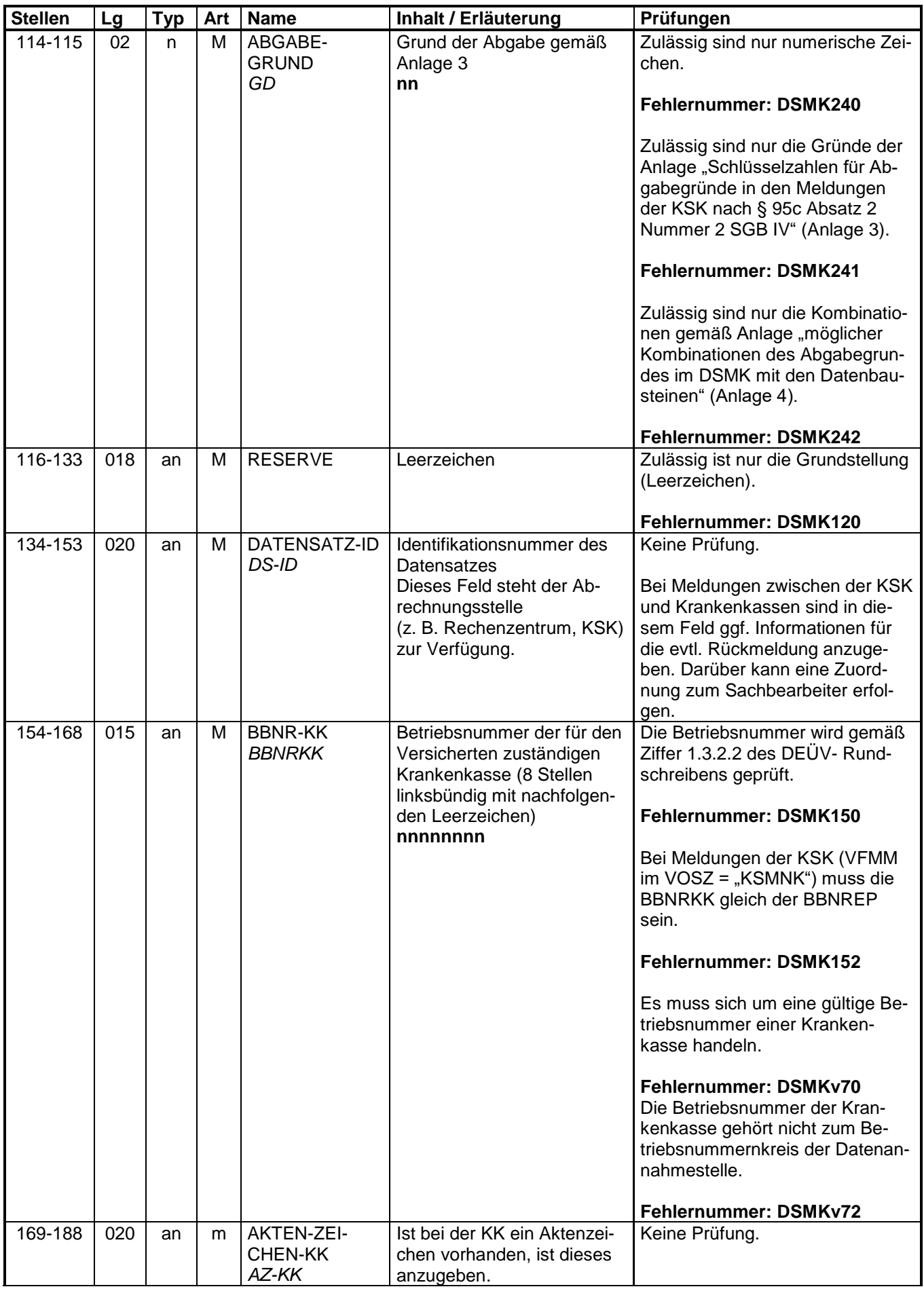

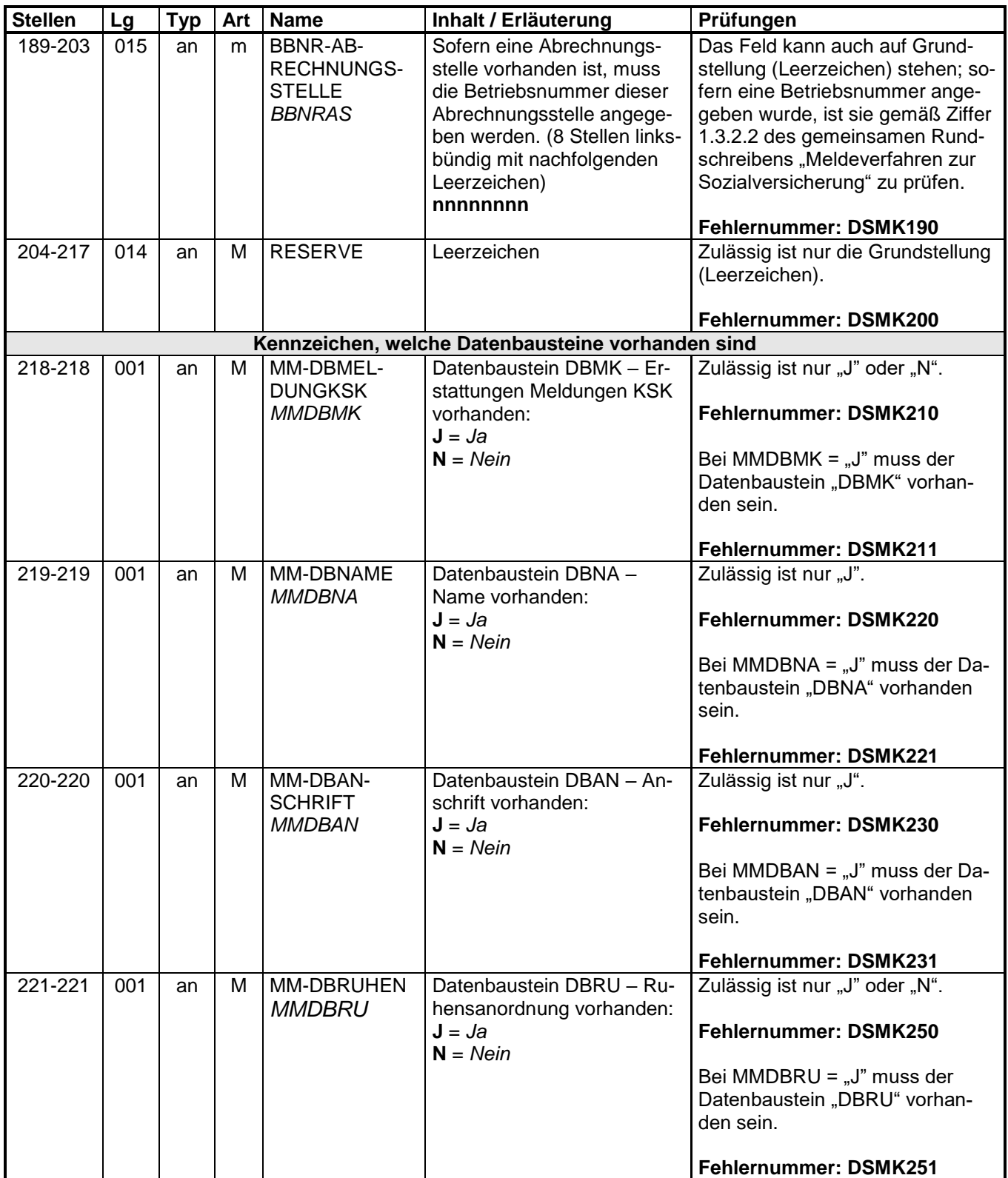

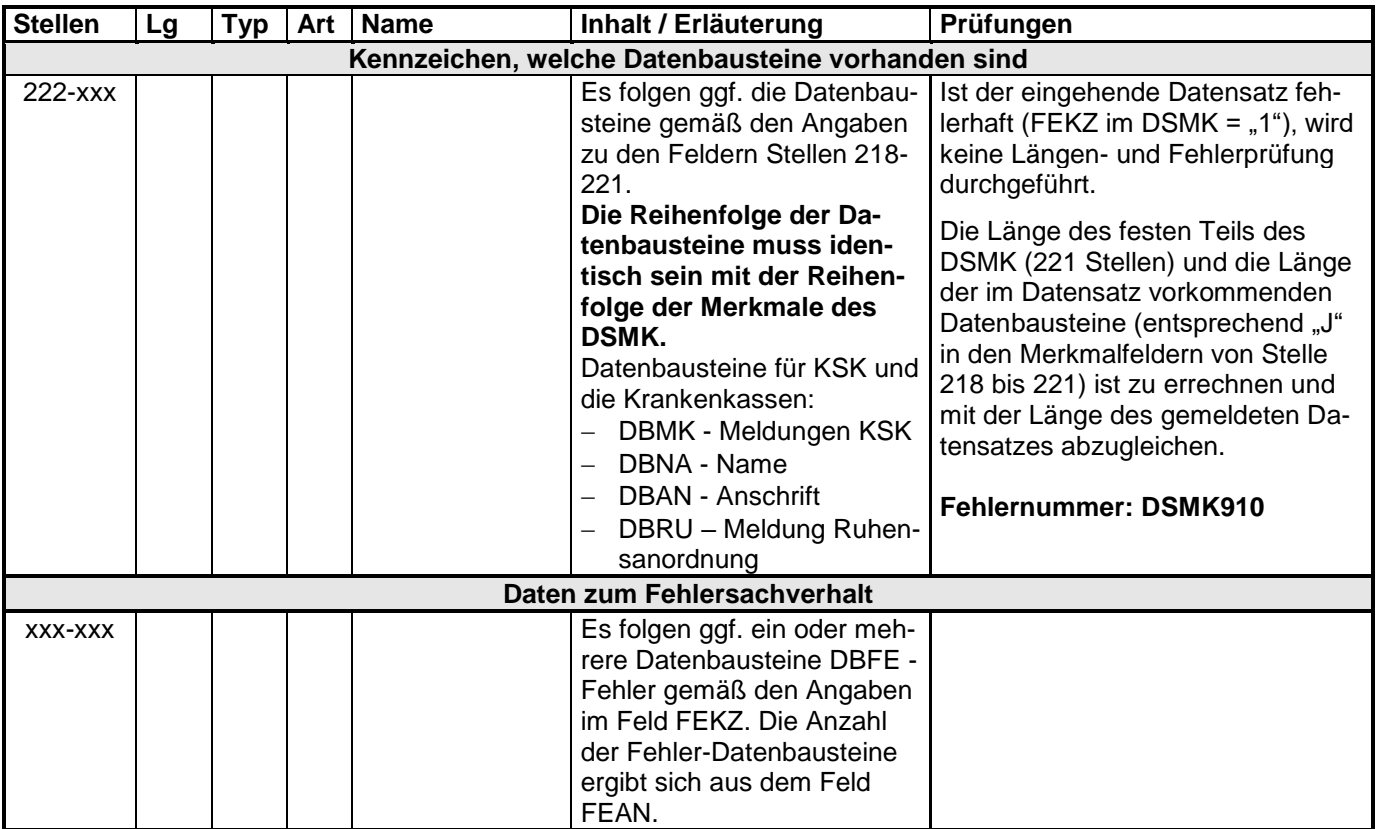

# **2.1 Datenbaustein: DBMK – Meldungen KSK**

## **Zeichendarstellung:**

- an = alphanumerisches Feld, linksbündig mit nachfolgenden Leerzeichen; Grundstellung = Leerzeichen
- n = numerisches Feld, rechtsbündig mit führenden Nullen; dabei werden Betragsfelder ohne Komma dargestellt; Grundstellung = Null<br>M = Mussangabe
- 

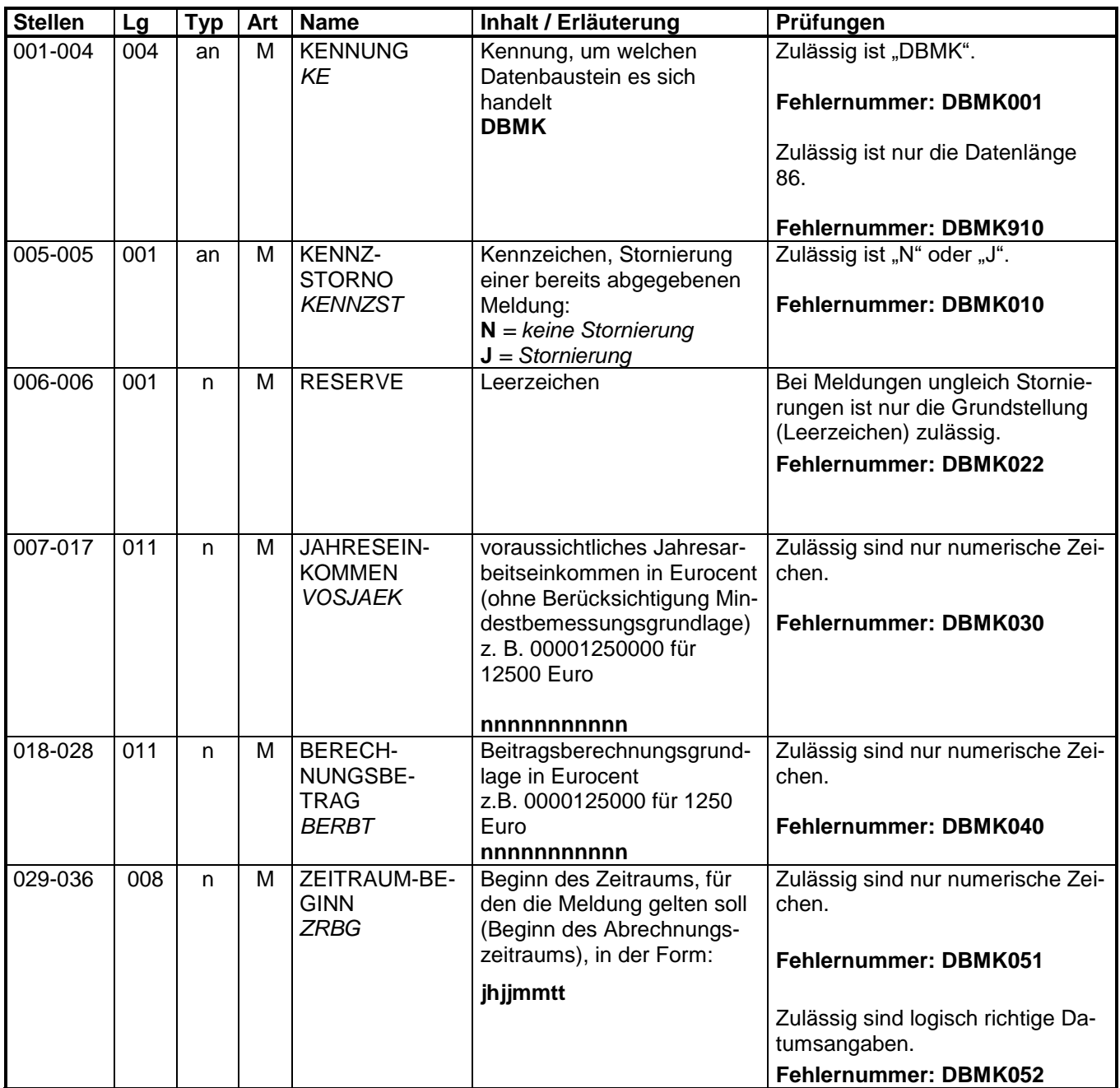

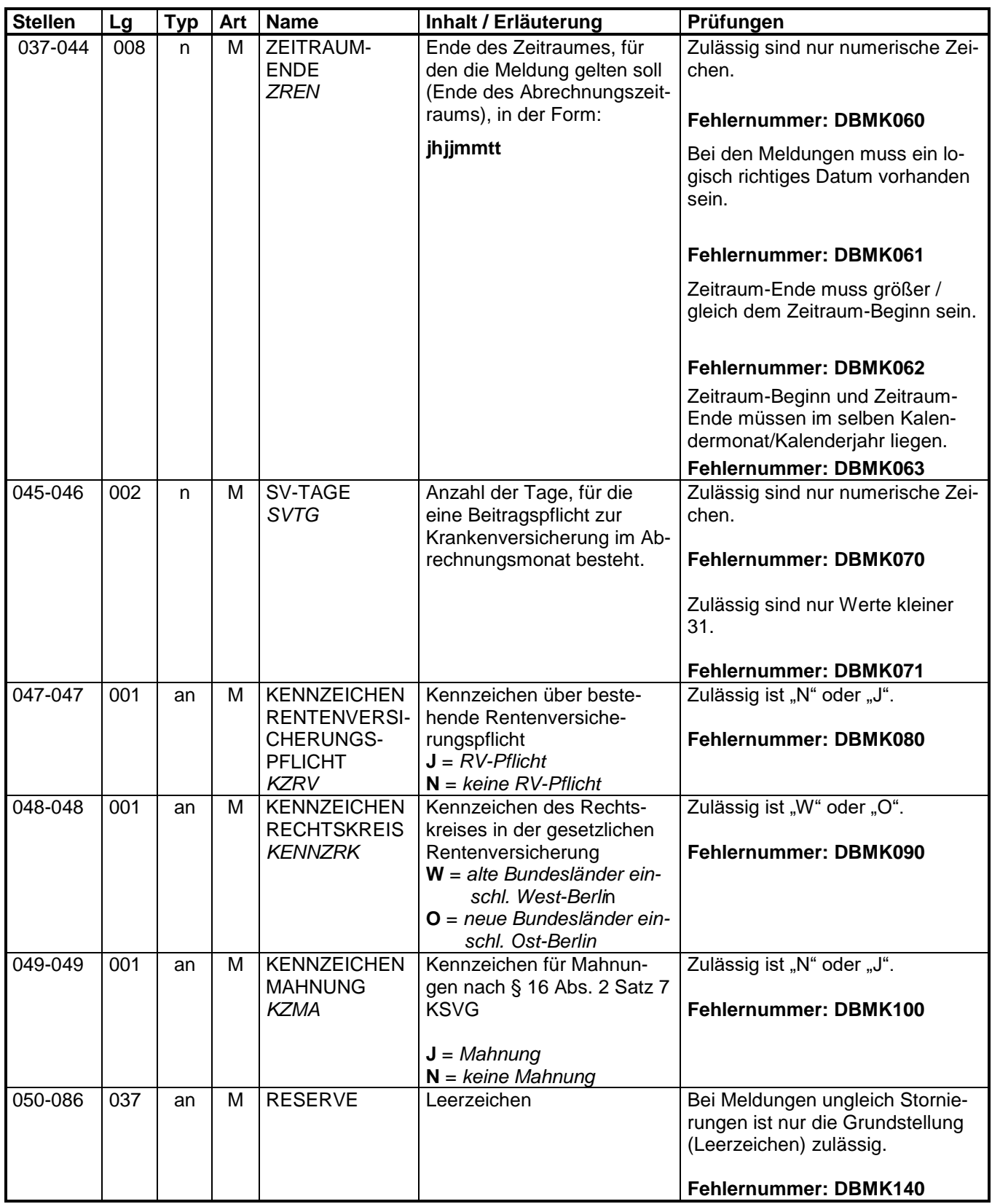

### **2.2 Datenbaustein: DBNA - Name**

Siehe Anlage 9.4 des gemeinsamen Rundschreibens "Meldeverfahren zur Sozialversiche**rung" vom 29.06.2016 in der jeweils gültigen Fassung**

### **2.3 Datenbaustein: DBAN - Anschrift**

Siehe Anlage 9.4 des gemeinsamen Rundschreibens "Meldeverfahren zur Sozialversiche**rung" vom 29.06.2016 in der jeweils gültigen Fassung**

# **2.4 Datenbaustein: DBRU – Ruhensanordnung**

## **Zeichendarstellung:**

- an = alphanumerisches Feld, linksbündig mit nachfolgenden Leerzeichen; Grundstellung = Leerzeichen
- n = numerisches Feld, rechtsbündig mit führenden Nullen; dabei werden Betragsfelder ohne Komma dargestellt; Grundstellung = Null<br>M = Mussangabe
- 

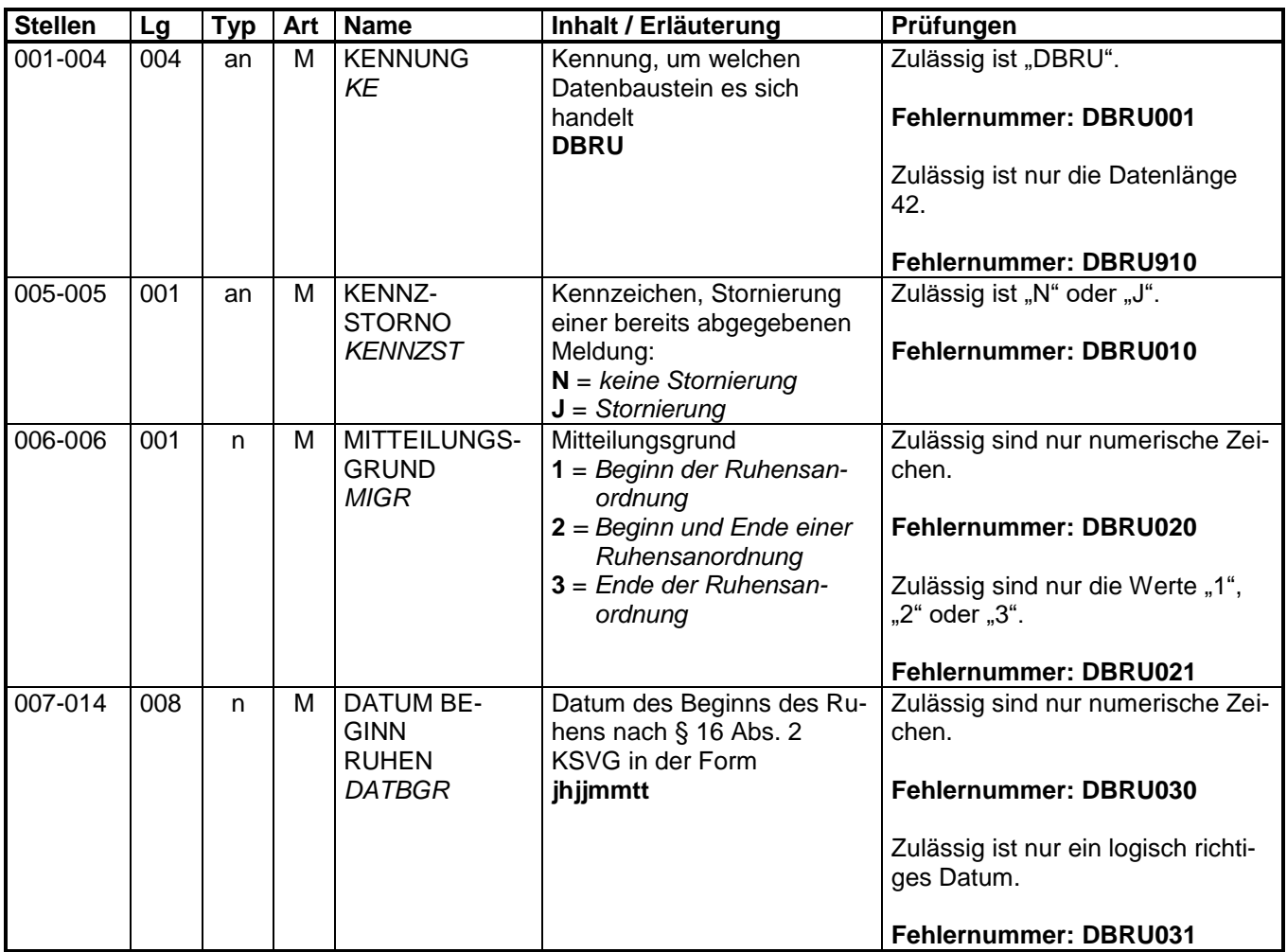

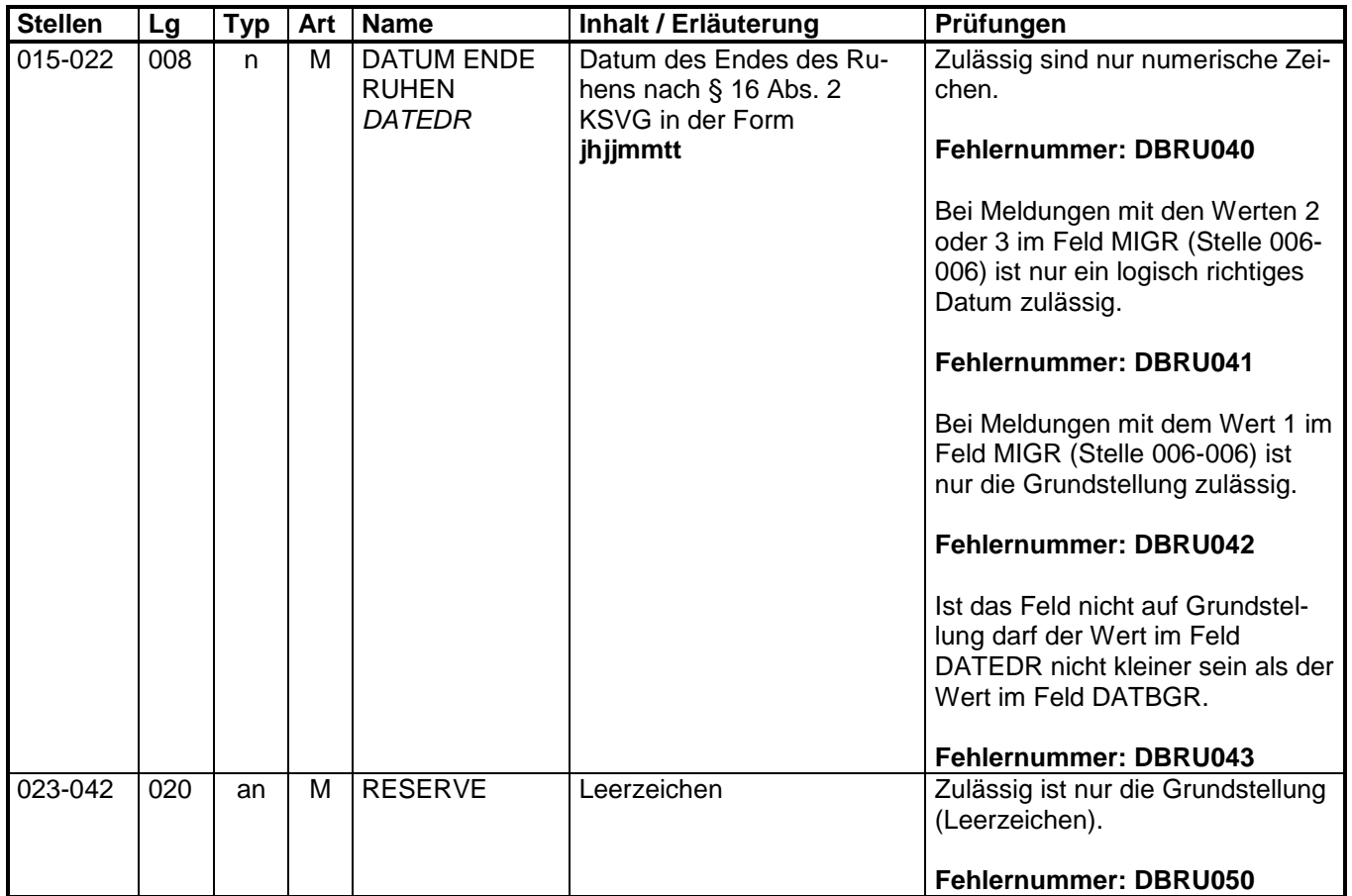

## **2.5 Datenbaustein: DBFE - Fehler**

#### **Zeichendarstellung:**

- an = alphanumerisches Feld, linksbündig mit nachfolgenden Leerzeichen; Grundstellung = Leerzeichen
- n = numerisches Feld, rechtsbündig mit führenden Nullen; Grundstellung = Null<br>M = Mussangabe = m = Mussangabe unter Bedingu
	- $m =$  Mussangabe unter Bedingungen

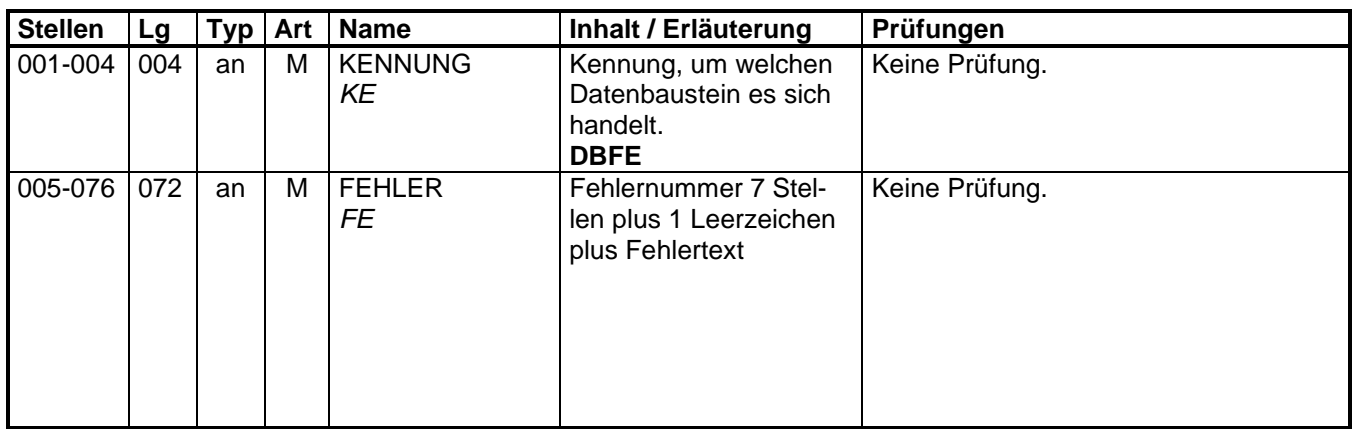

## **3 NCSZ - Nachlaufsatz**

#### **Zeichendarstellung:**

- an = alphanumerisches Feld, linksbündig mit nachfolgenden Leerzeichen; Grundstellung = Leerzeichen
- n = numerisches Feld, rechtsbündig mit führenden Nullen; Grundstellung = Null
- 

M = Mussangabe m = Mussangabe unter Bedingungen

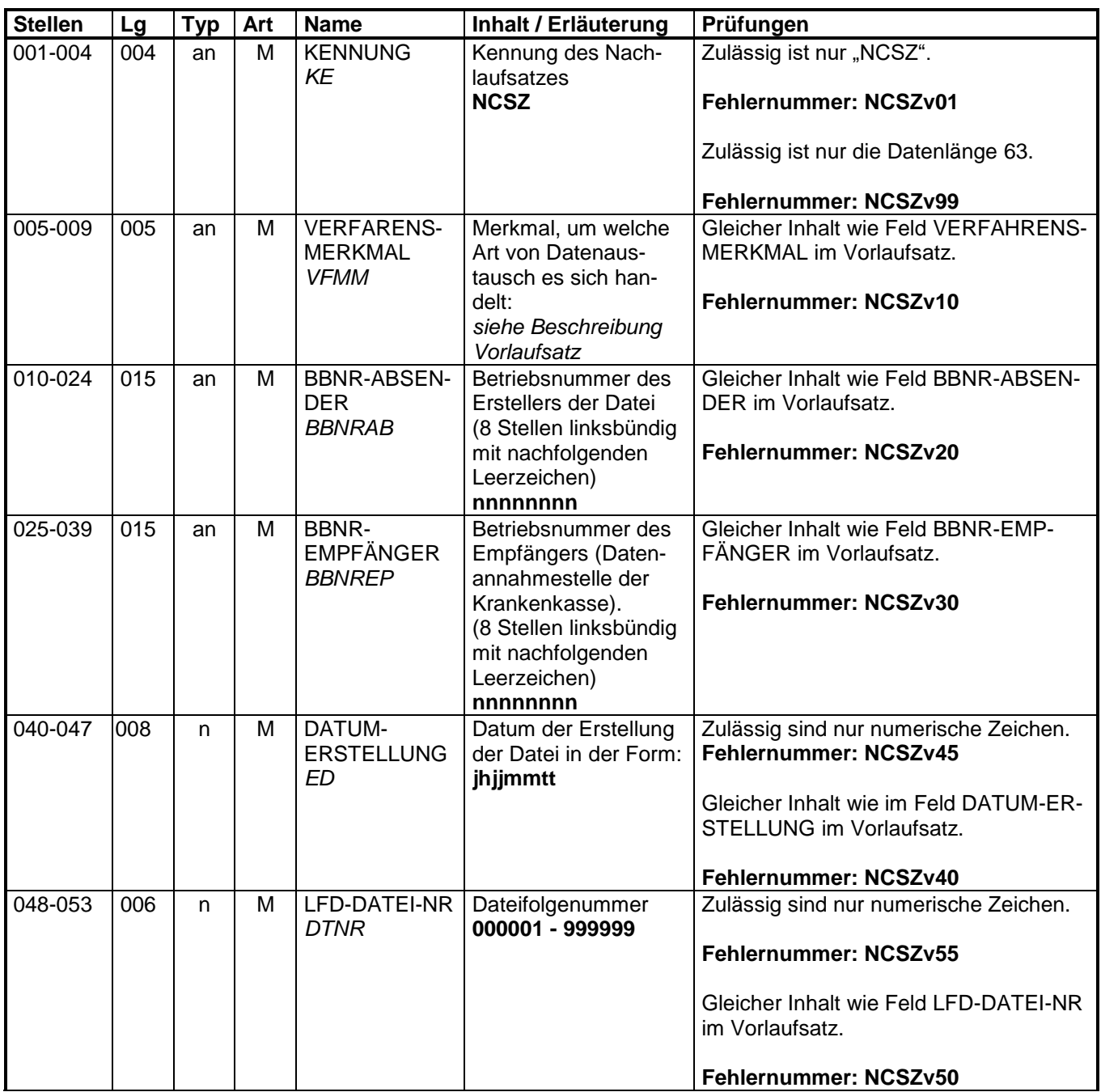

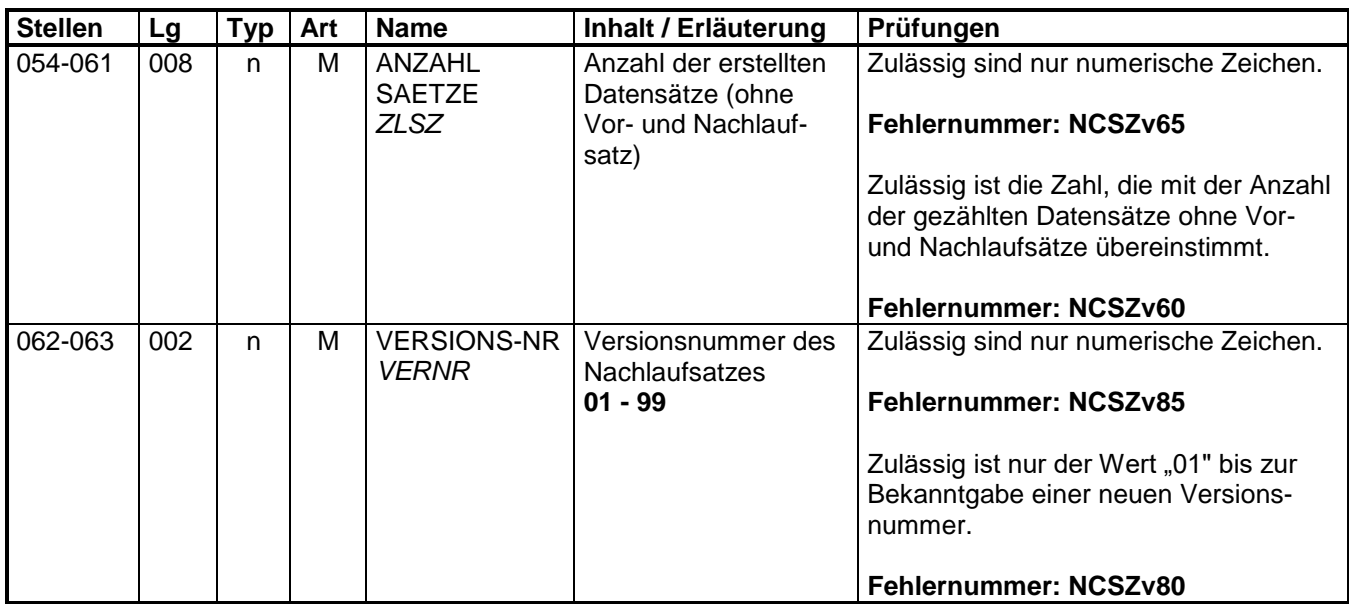

# **4 Fehlerkatalog**

Nicht besetzt.